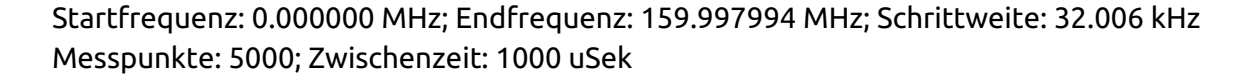

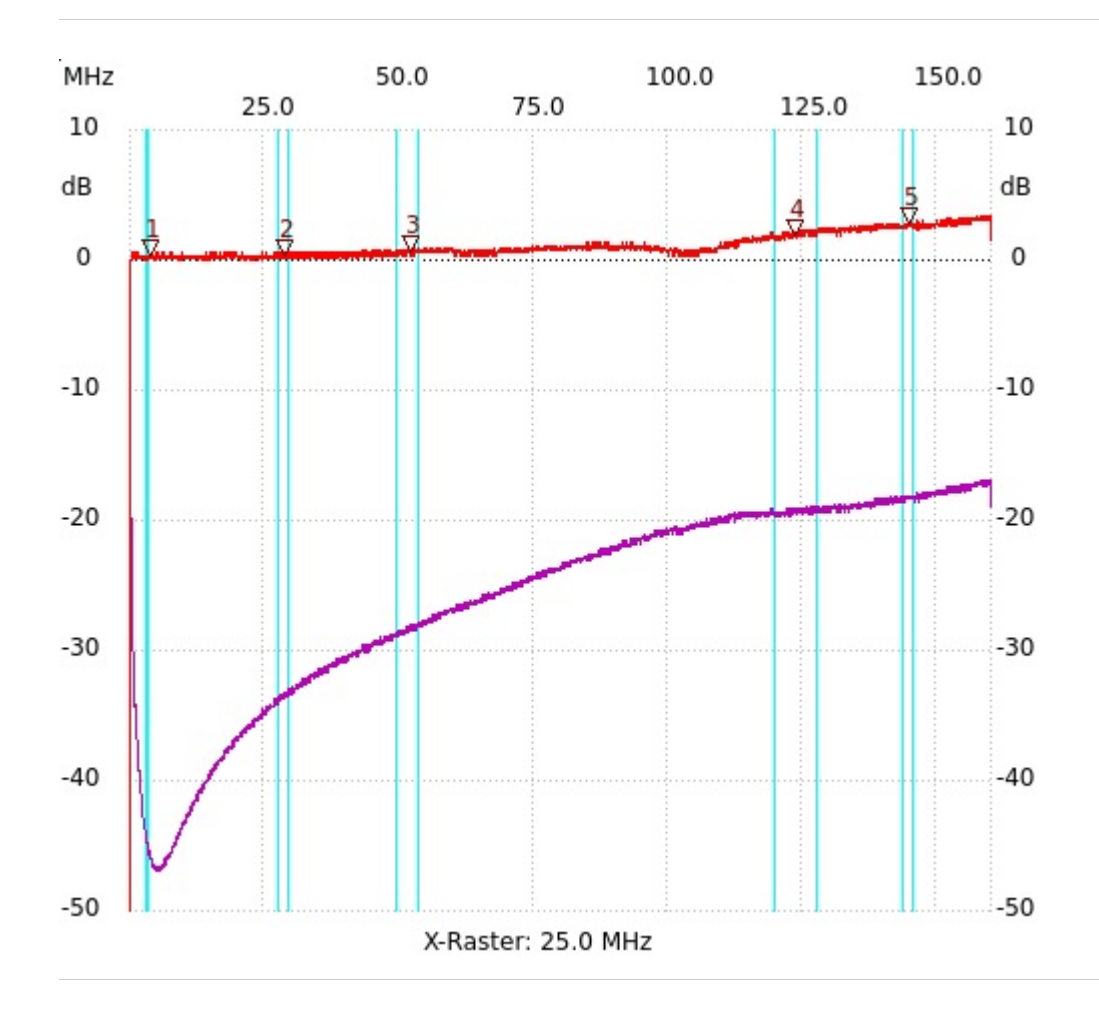

;de0508 Circulator/ Isolator S31 ;Kurve1 P2 offen. ;Kurve2 P2 mit 50Ω abgeschlossen. Kanal1: 2.84dB Kursor 1: 3.584672 MHz Kanal1: 0.38dB --------------------- Kursor 2: 28.709382 MHz Kanal1: 0.38dB --------------------- Kursor 3: 51.945738 MHz Kanal1: 0.57dB --------------------- Kursor 4: 123.671184 MHz Kanal1: 1.89dB --------------------- Kursor 5: 144.923168 MHz --------------------- Kanal 1 max:3.41dB 159.165838MHz min:-61.57dB 0.000000MHz ---------------------